Microsoft Office Excel 2003

- 13 ISBN 9787113103682
- 10 ISBN 7113103685

出版时间:2009-1

CCI Learning Solutions Inc.

页数:235

版权说明:本站所提供下载的PDF图书仅提供预览和简介以及在线试读,请支持正版图书。

#### www.tushu000.com

Microsoft Office Excel 2003  $\ldots$  \* Appendix E" Microsoft Office Excel 2003 Microsoft Office Excel 2003

CCI Learning Solutions Inc.

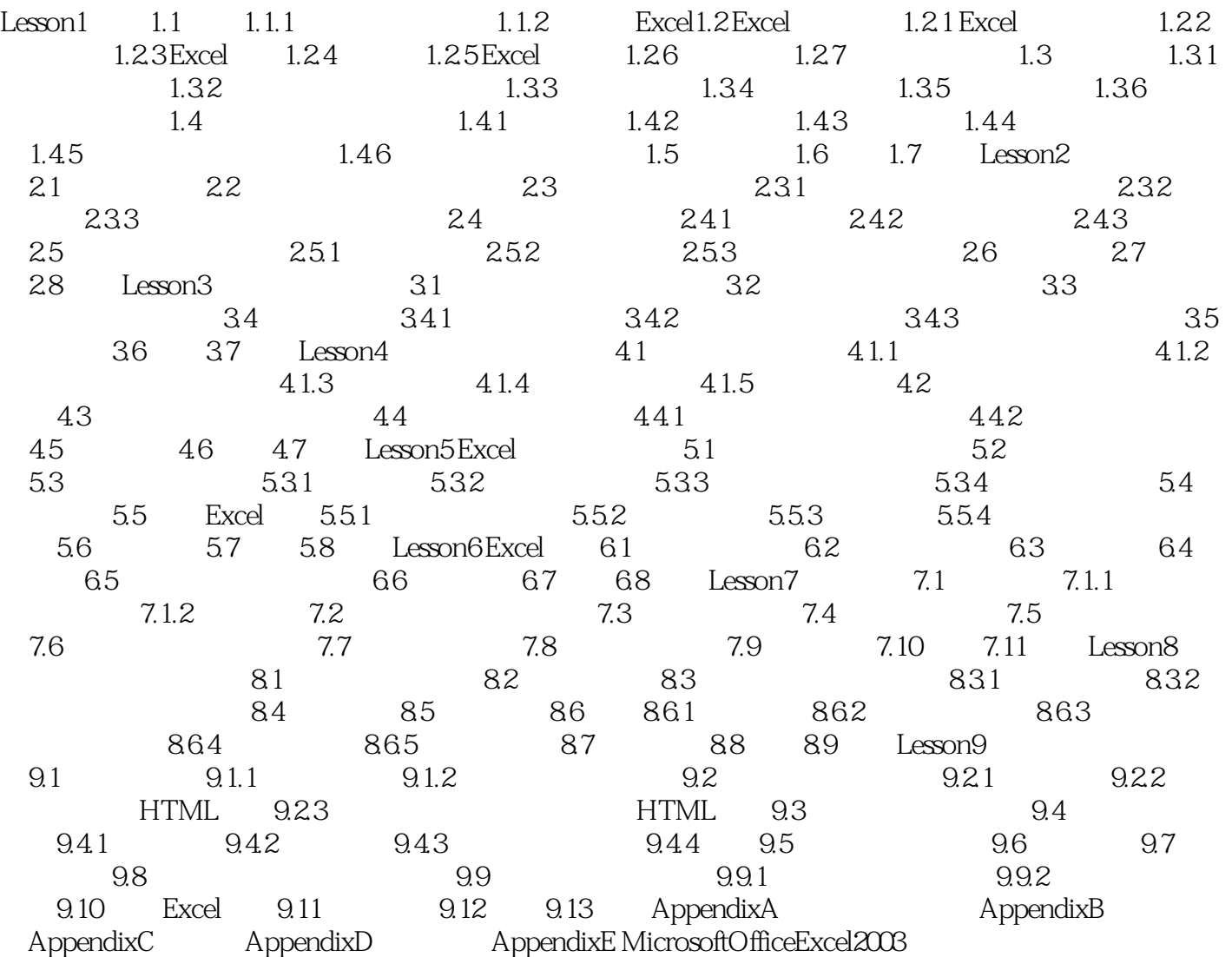

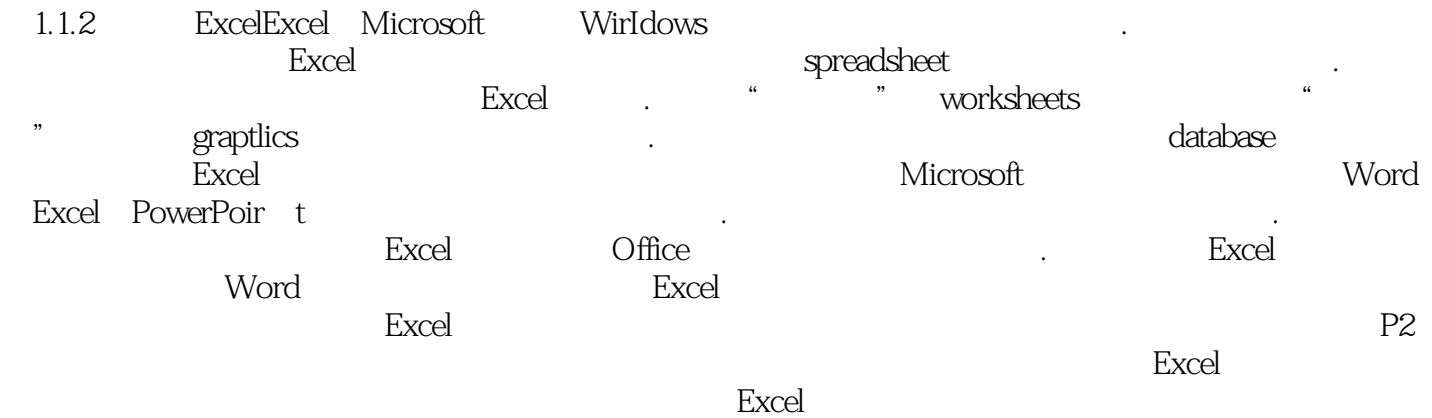

Microsoft Office Excel 2003 Microsoft Office Specialist Approved Courseware br Microsoft Office Specialist Approved Courseware

 $\kappa$ Microsoft Office Specialist

br Microsoft Office Specialist

Microsoft Office

种基本功能和实用技巧,协助个人、企业确认对Microsoft Office软件的基础技能和实用技术的专业程

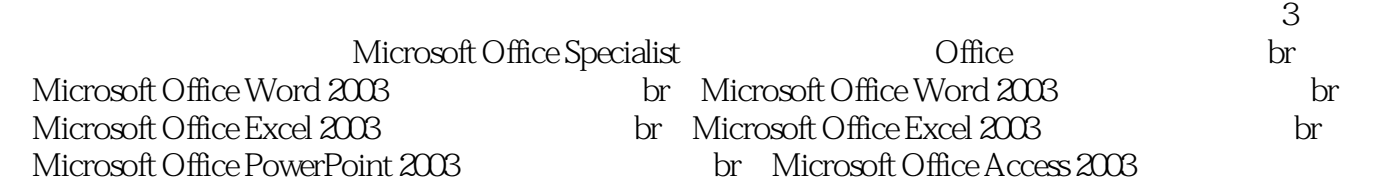

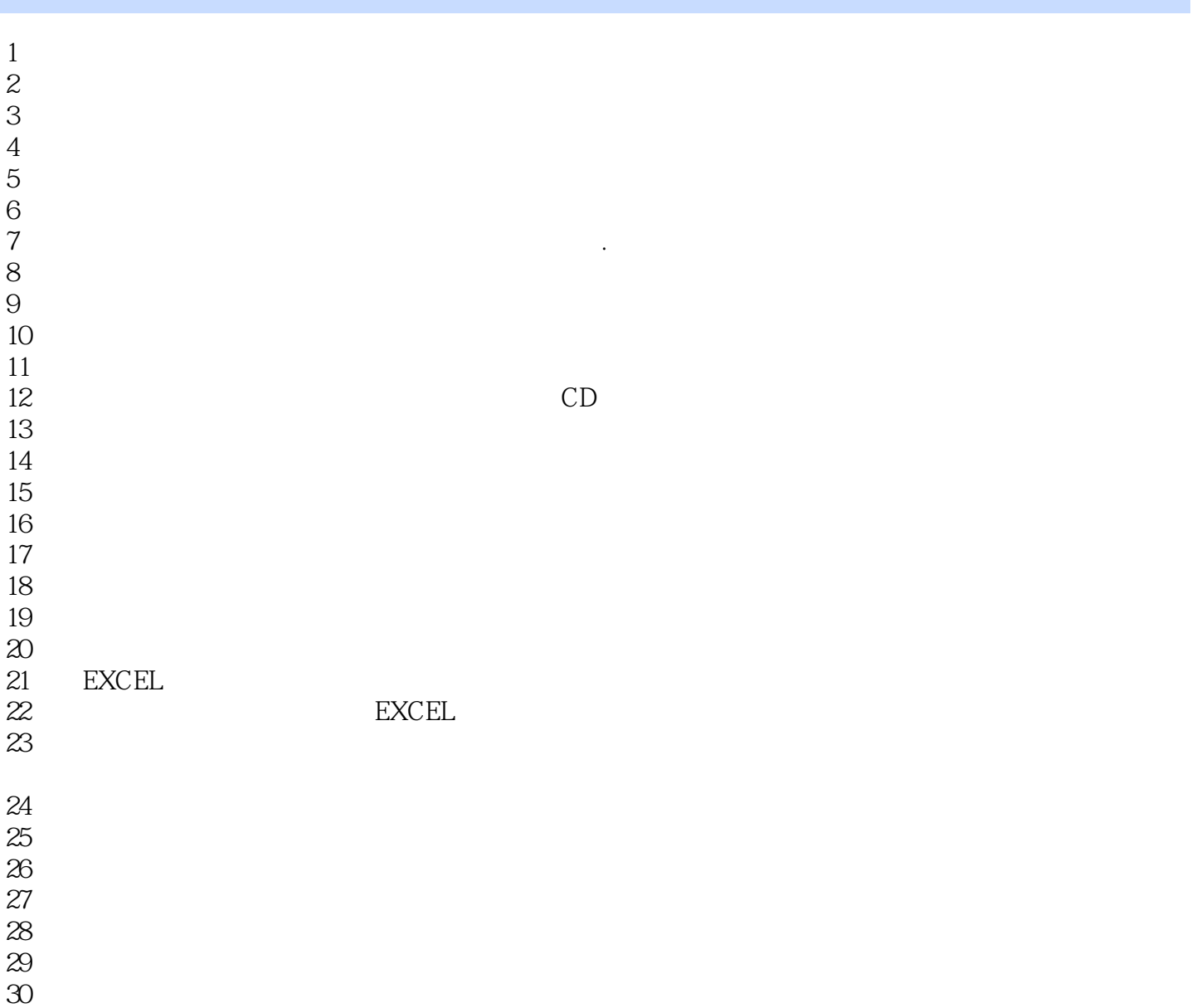

*Page 7*

本站所提供下载的PDF图书仅提供预览和简介,请支持正版图书。

:www.tushu000.com